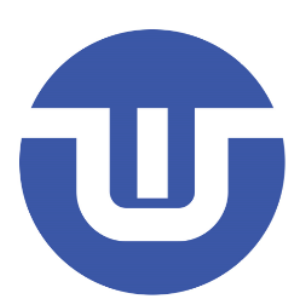

# **WB32F10x Program Download Guide**

**Westberry Technology (ChangZhou) Corp., ltd**

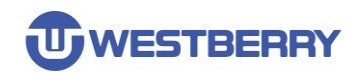

# <span id="page-1-0"></span>**Contents**

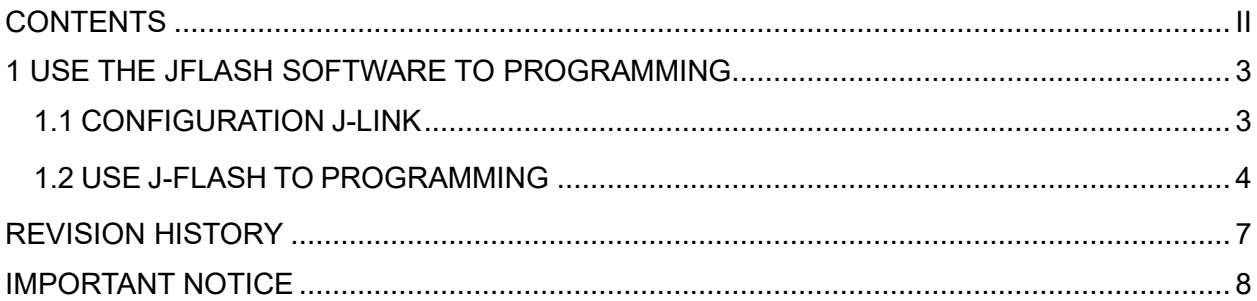

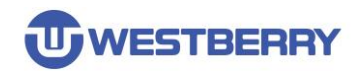

# <span id="page-2-0"></span>**1 Use The JFLASH Software To Programming**

### <span id="page-2-1"></span>**1.1 Configuration J-Link**

Step 01, Create a new folder named WB in j-link software installation directory

Step 02, Copy Programming Algorithm (WB32F10x 256.FLM) to folder: C:\Program Files(x86)\SEGGER\JLink\_V614b\Devices\WB\WB32F10x

#### Step 03, Add the following information to this file

C:\Program Files (x86)\SEGGER\JLink\_V614b\JLinkDevices.xml and save it.

#### <Device>

<ChipInfo Vendor="WB" Name="WB32F10x" Core="JLINK\_CORE\_CORTEX\_M3" WorkRAMAddr="0x20000000" WorkRAMSize="0x1000" /> <FlashBankInfo Name="Internal Flash" BaseAddr="0x08000000" MaxSize="0x40000" Loader="Devices\WB\WB32F10x\WB32F10x\_256.FLM" LoaderType="FLASH\_ALGO\_TYPE\_CMSIS" AlwaysPresent="1" />

</Device>

 $2 + 1 = 1$  $\leq$  -- WB -->  $21 - < 1 - -$ ->  $\leftarrow$  -- WB32F1 -->  $2 + 1 = 1$  $\rightarrow$ <Device> <ChipInfo Vendor="WB" Name="WB32F10x" Core="JLINK\_CORE\_CORTEX\_M3" WorkRAMAddr="0x20000000" WorkRAMSize="0x1000" /><br><FlashBankInfo Name="I<mark>nternal Flash"</mark> BaseAddr="0x08000000" MaxSize="0x40000" Loader="D<mark>evices\WB\WB32F10x</mark> ExtrashBankInfo Name="Internal Flash" BaseAddr="0x080000<br>LoaderType="FLASH\_ALGO\_TYPE\_CMSIS" AlwaysPresent="1" /> </Device>

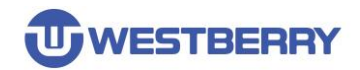

# <span id="page-3-0"></span>**1.2 Use J-Flash to programming**

Step 01, Open the J-Flash software.

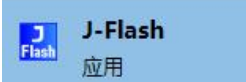

#### Step 02, Create **New Project** and Select WB32F10x as target device

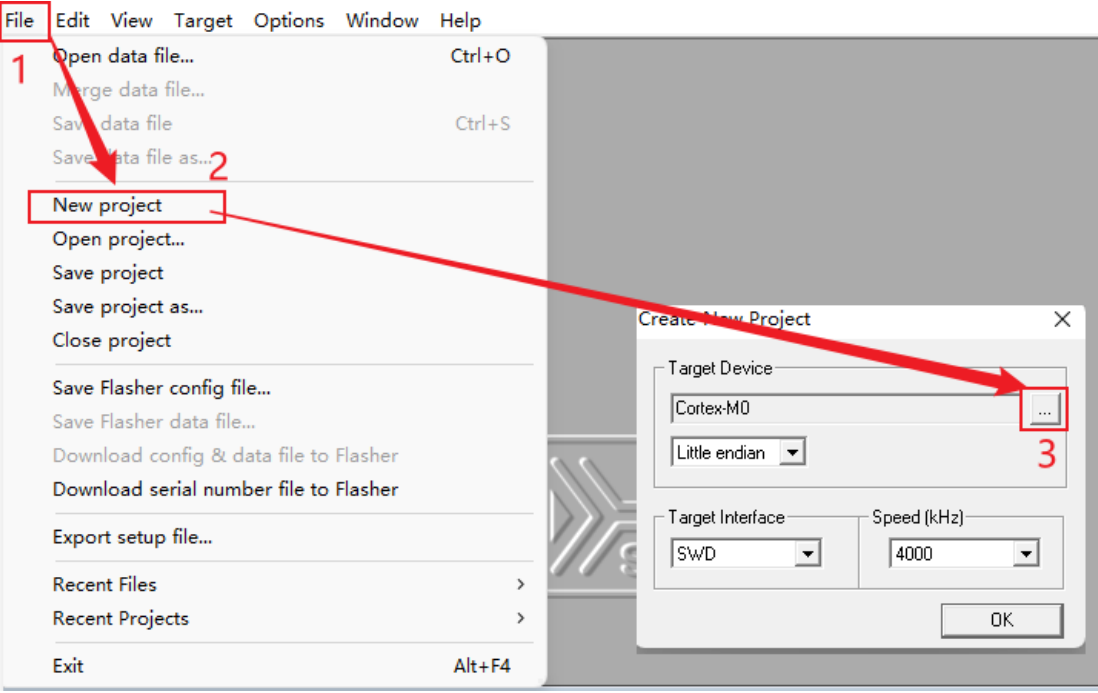

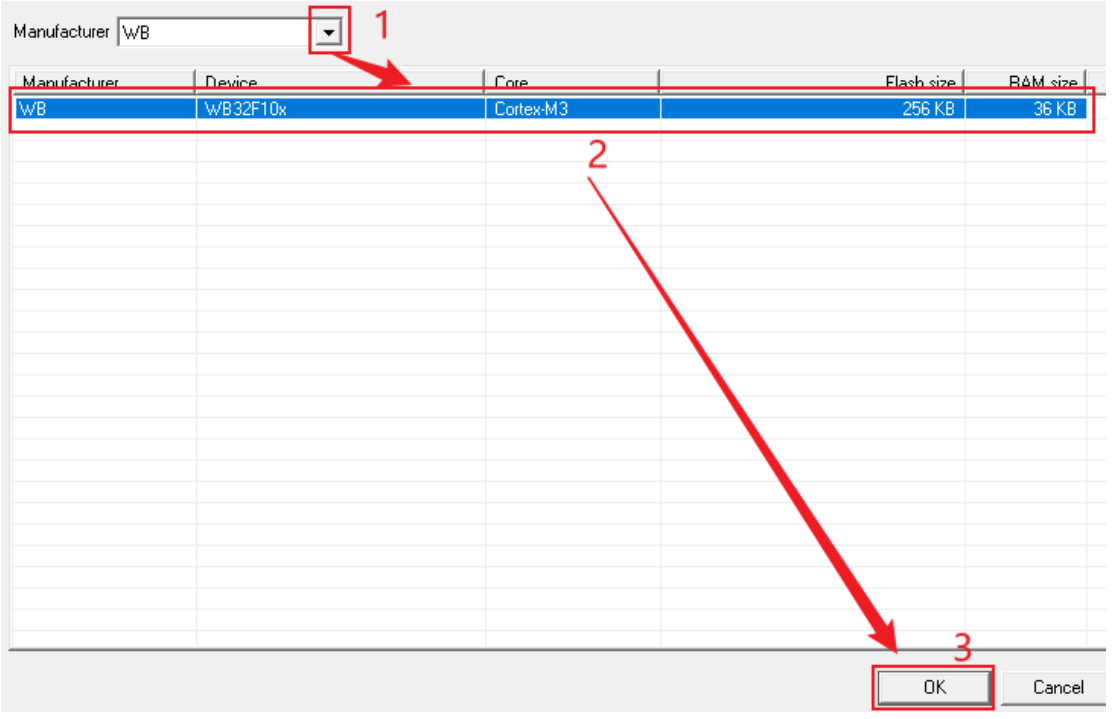

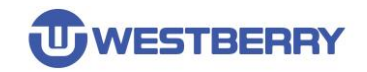

#### Step 03, Click **OK** and you will see the information in the lower right picture

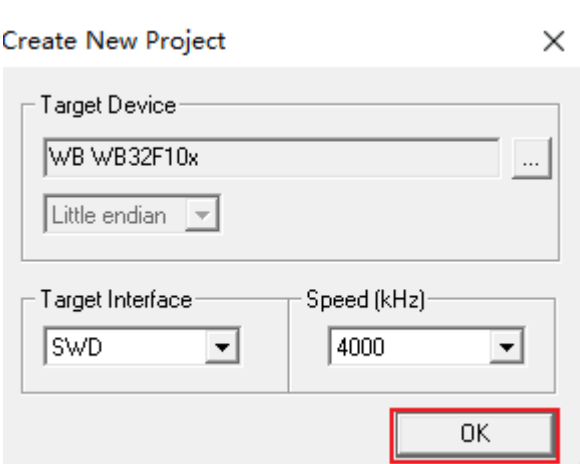

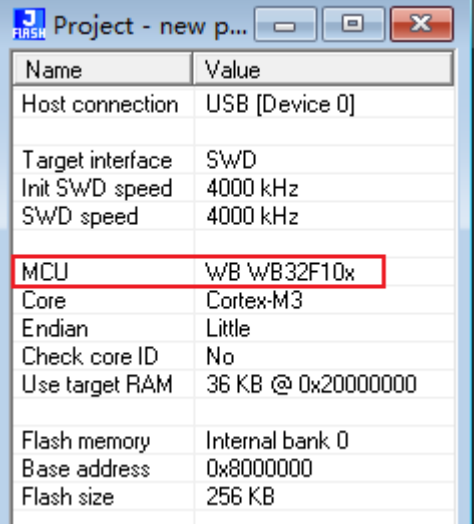

#### Step 04, Click on the **File->Open data file…** and select the HEX file

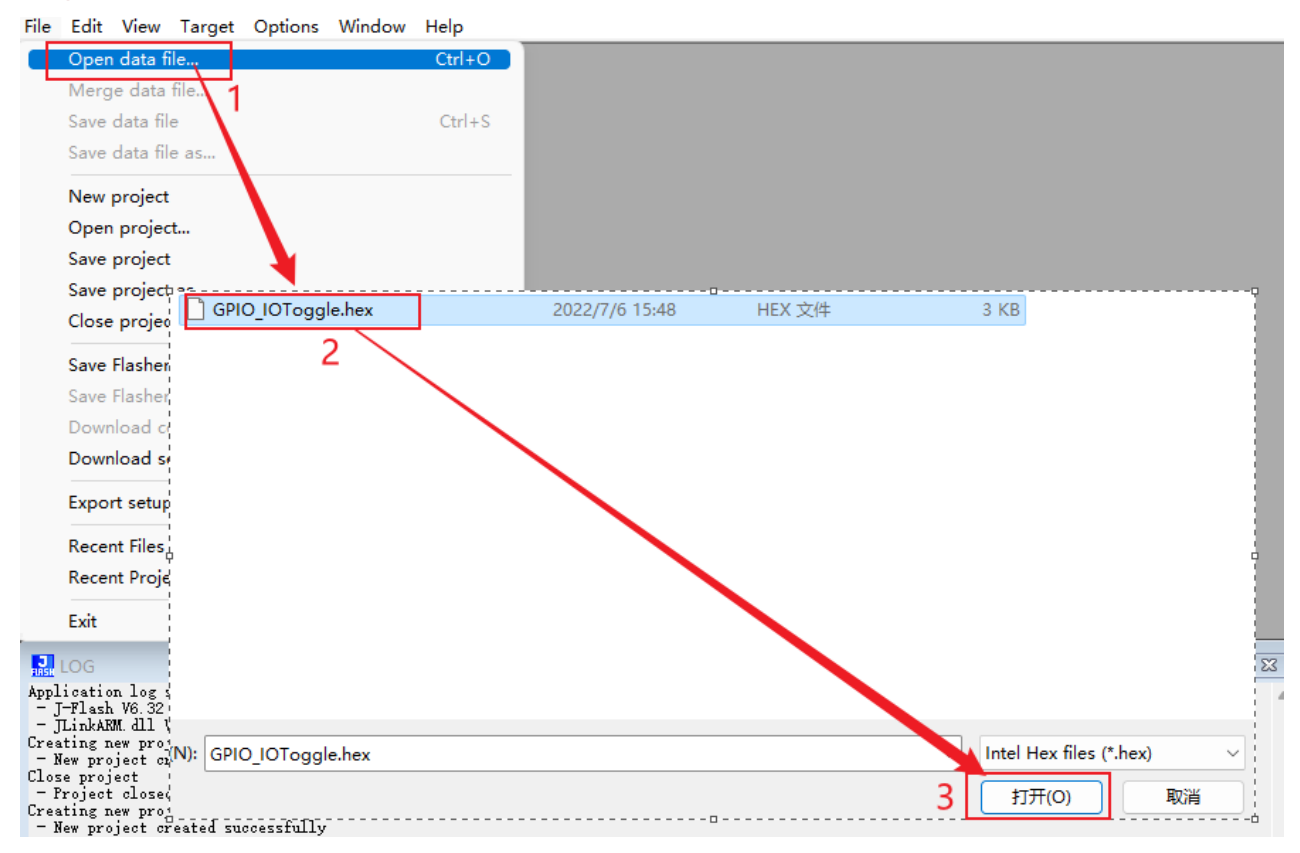

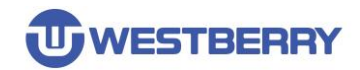

#### Step 05, Connect the device and then click **Target->manual Program & Venify** to start programmed target chip

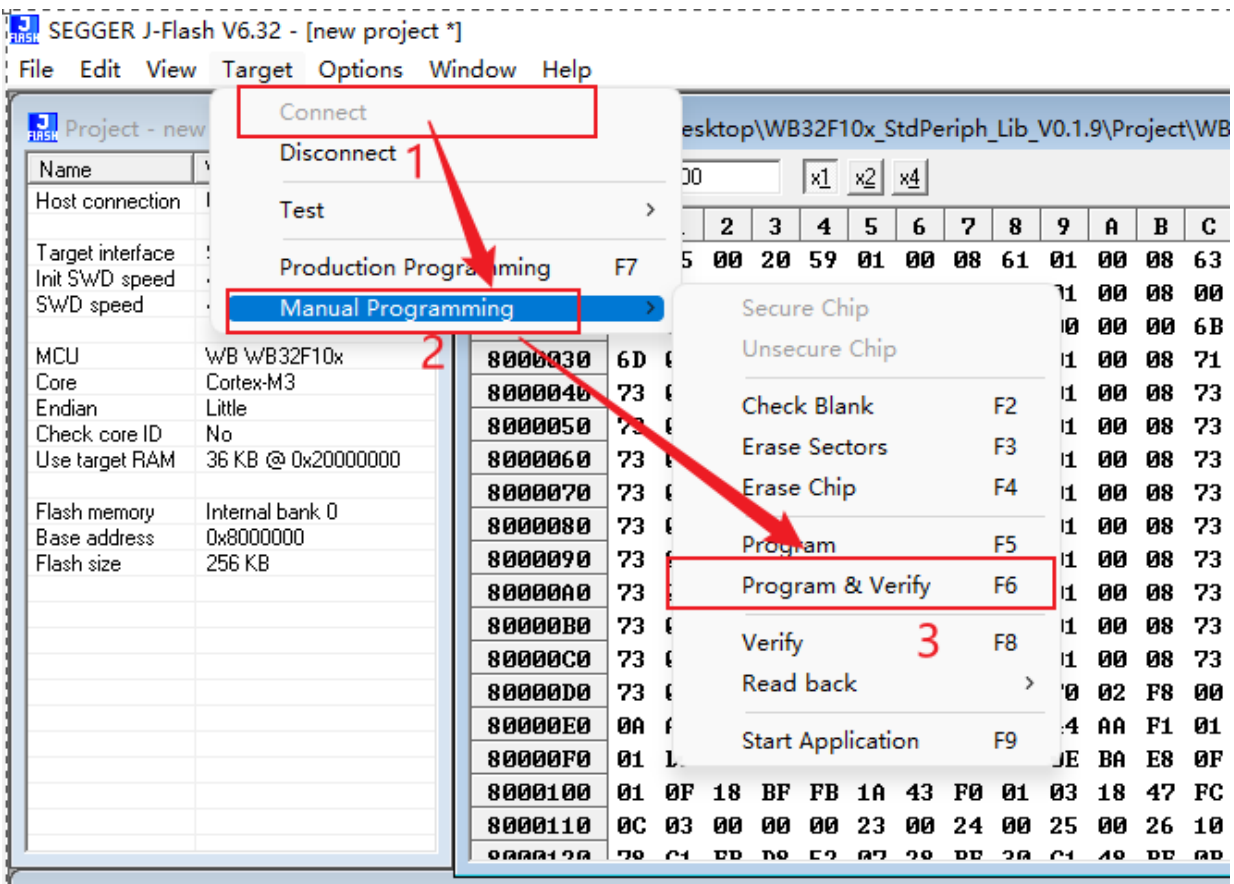

Step 06, Target Programmed and verified successfully

J-Flash V6.32

Target programmed and verified successfully (CRC = 0x27024487) -Completed after 0.130 sec

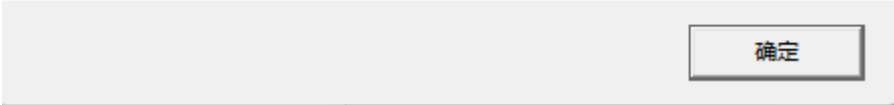

 $\times$ 

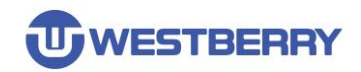

# <span id="page-6-0"></span>**Revision History**

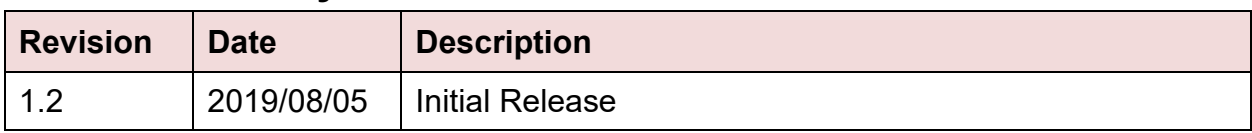

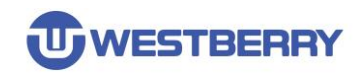

## **IMPORTANT NOTICE**

<span id="page-7-0"></span>Information in this document is provided solely in connection with WB products. This document, including any product of WB described in this document (the "Product"), is owned by WB under the intellectualproperty laws and treaties of the People's Republic of China and other jurisdictions worldwide. Westberry Technology (ChangZhou) Corp., ltd and its subsidiaries("WB") reserve the right to make changes, corrections, modifications or improvements, to this document, and the products and services described herein at any time, without notice.WB does not assume any liability arising out of the application or use of any Product described in this document. Purchasers are solely responsible for the choice, selection and use of the WB products and services described herein, and WB assumes no liability whatsoever relating to the choice, selection or use of the WB products and services described herein.

No license, express or implied, by estoppel or otherwise, to any intellectual property rights is granted under this document. If any part of this document refers to any third party products or services it shall not be deemed a license grant by WB for the use of such third party products or services, or any intellectual property contained therein or considered as a warranty covering the use in any manner whatsoever of such third party products or services or any intellectual property contained therein.

Except for customized products which has been expressly identified in the applicable agreement, the Products are designed, developed or manufactured for ordinary business, industrial, personal, or household applications only. The Products are not designed, intended, or authorized for use as components in systems designed or intended for the operation of weapons, weapons systems, nuclear installations, atomic energy control instruments, combustion control instruments, airplane or spaceship instruments, transportation instruments, traffic signal instruments, life-support devices or systems, other medical devices or systems (including resuscitation equipment and surgical implants), pollution control or hazardous substances management, or other uses where the failure of the device or Product could cause personal injury, death, property or environmental damage.

Resale of WB products with provisions different from the statements and/or technical features set forth in this document shall immediately void any warranty granted by WB for the WB product or service described herein and shall not create or extend in any manner whatsoever, anyliability of WB.

©2022 Westberry Technology (ChangZhou) Corp., ltd All Rights Reserved